## Annexe : balises HTML

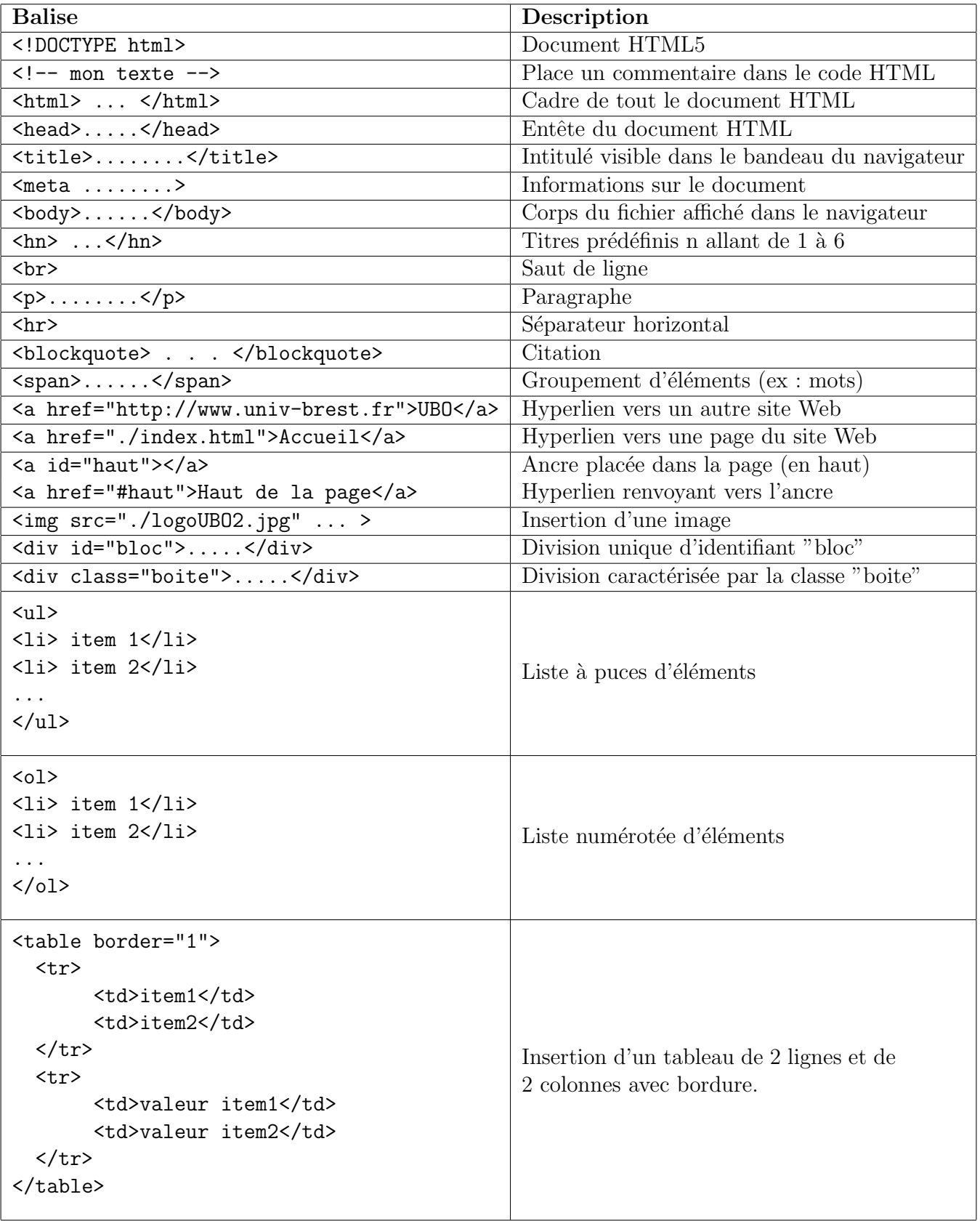